## Capital Allocation Between The Risky And The Risk-Free Asset

Chapter 7

#### Investment Decisions

- $\blacksquare$  capital allocation decision = choice of proportion to be invested in risk-free versus risky assets
- $\blacksquare$  asset allocation decision = choice of type of assets to invest in (e.g., bonds, real estate, stocks, foreign assets etc.)
- $\blacksquare$  security selection decision = choice of which particular security to invest in

1-2

1-4

1-6

### Allocating Capital: Risky & Risk Free Assets examine risk/return tradeoff

- 
- demonstrate how different degrees of risk aversion will affect allocations between risky and risk free assets
- consider the optimal risky portfolio as given and analyze the allocation decision between "the" risky portfolio (treated as one asset) and the risk-free asset (T-bills)

1-3

1-5

■ rate of return:

 $<sup>0</sup>$ </sup>  $\frac{1}{P_0}$ <sup>1</sup>  $r = \frac{P_1 - P_0 + D}{P_0}$ 

#### The Risk-Free Asset

- technically, the risk-free asset is default-free and without inflation risk (a price-indexed default-free bond)
- **n** in practice, Treasury bills come closest, because:
	- short term means little interest-rate or inflation risk
	- default risk is practically zero, since the government would no default

### Notation

- $\mathbf{r}_f$  = rate of return on the risk-free asset
- $\blacksquare$  *r<sub>n</sub>* = rate of return on the risky portfolio
- $r_c$  = rate of return on the *complete* portfolio (including both the risk-free asset and the risky portfolio)
- $\bullet$  *y* = proportion of the investment budget to be placed in the risky portfolio
- $\bullet$   $\sigma$ <sub>n</sub> = standard deviation of the return on the risky portfolio
- $\sigma_c$  = standard deviation of the return on the complete portfolio

# Characterization of the Complete Portfolio

#### ■ rate of return

 $r_c = yr_p + (1 - y)r_f$ ■ expected rate of return  $E(r_c) = y E(r_p) + (1 - y) E(r_f) = y E(r_p) + (1 - y)r_f$ 

$$
= r_f + y[E(r_p) - r_f]
$$
  
=  $r_f + y[E(r_p) - r_f]$ 

$$
\sigma_c^2 = y^2 \sigma_p^2 + (1 - y)^2 \cdot 0 + 2y(1 - y) \operatorname{Cov}(r_p, r_f)
$$
  
=  $y^2 \sigma_p^2$ 

standard deviation  $σ<sub>C</sub> = yσ<sub>p</sub>$ 

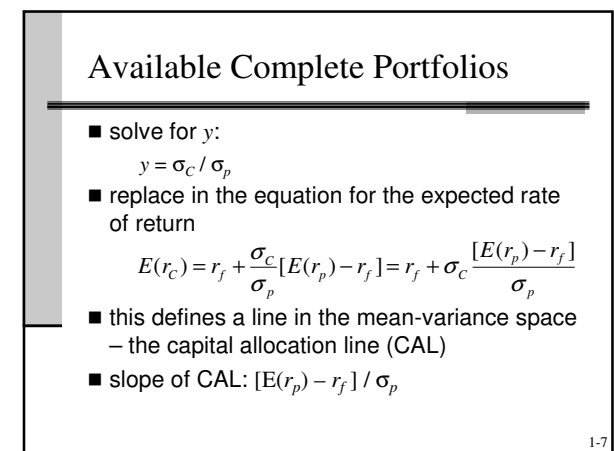

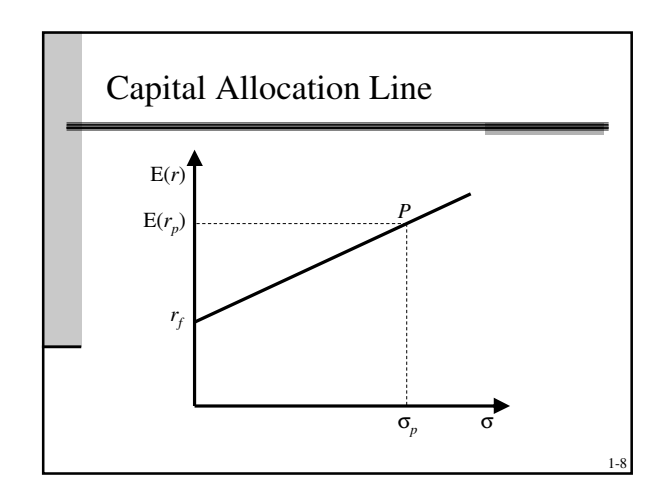

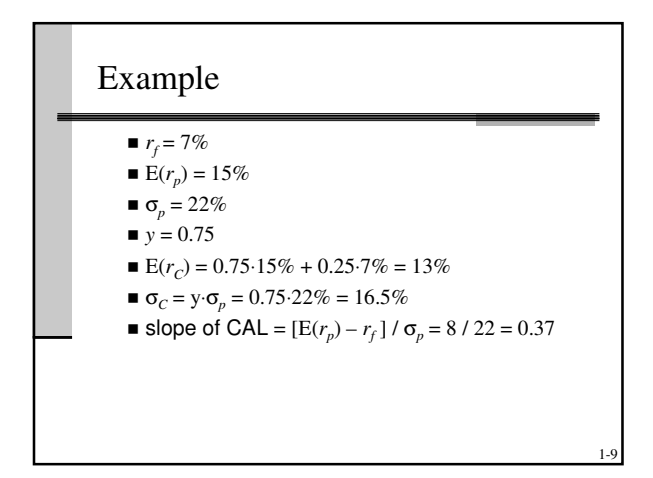

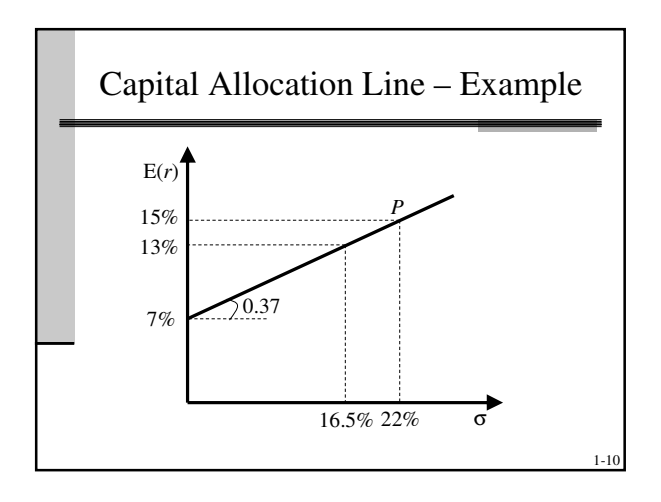

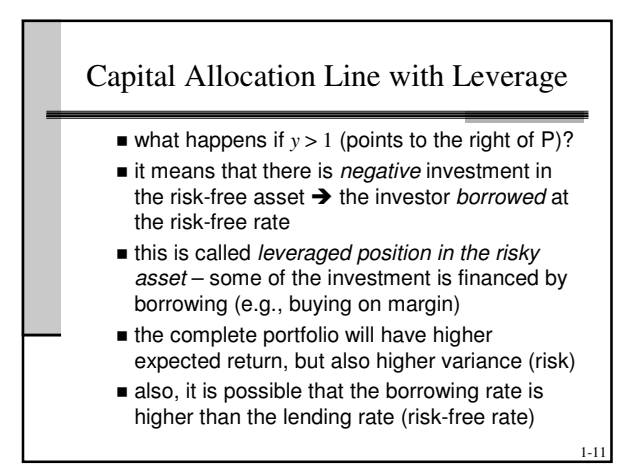

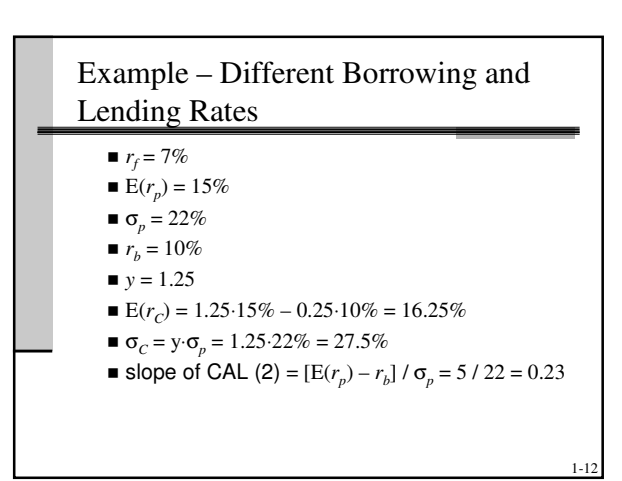

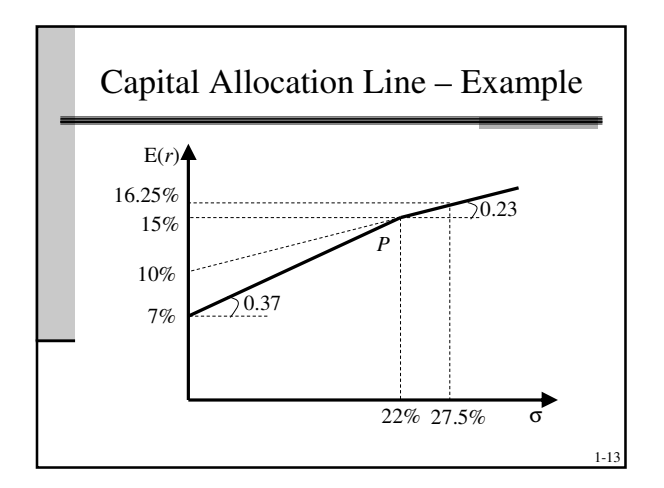

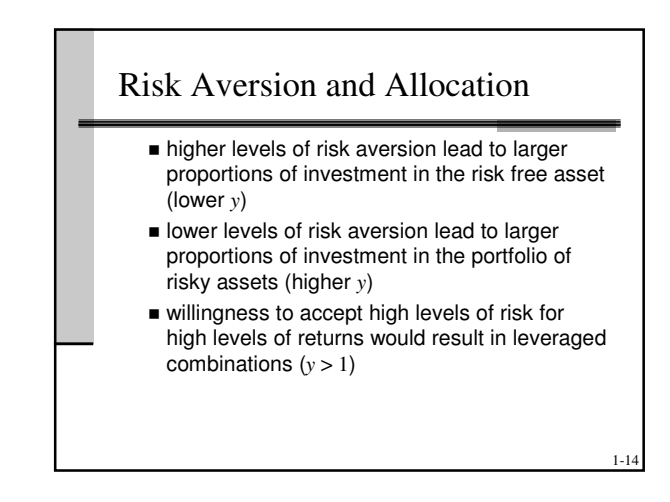

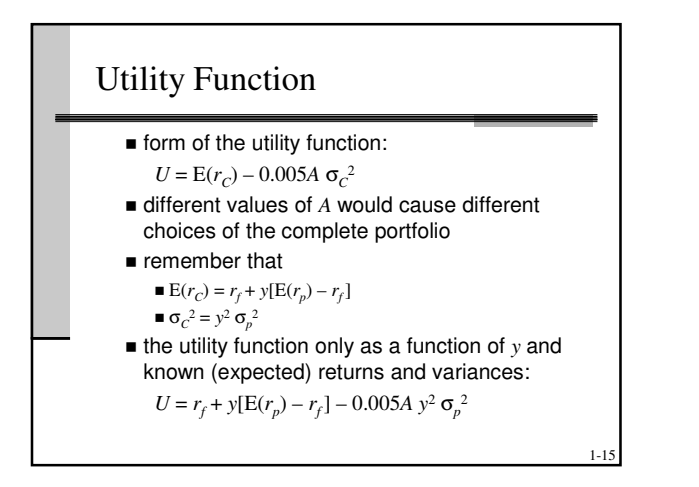

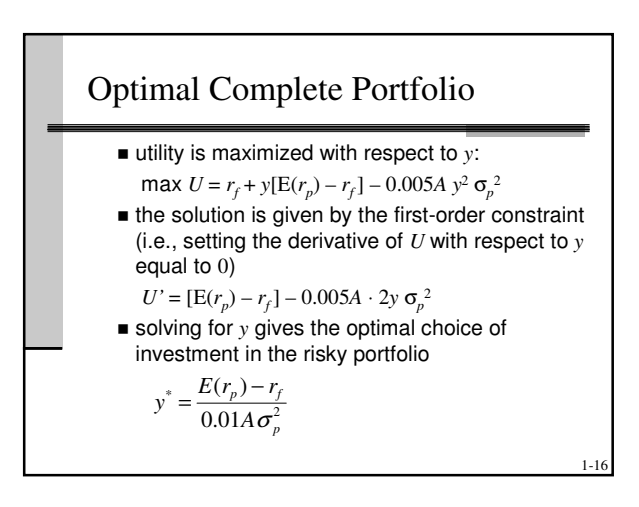

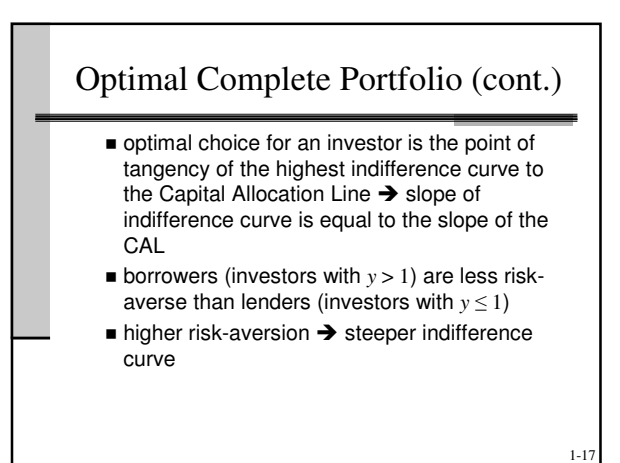

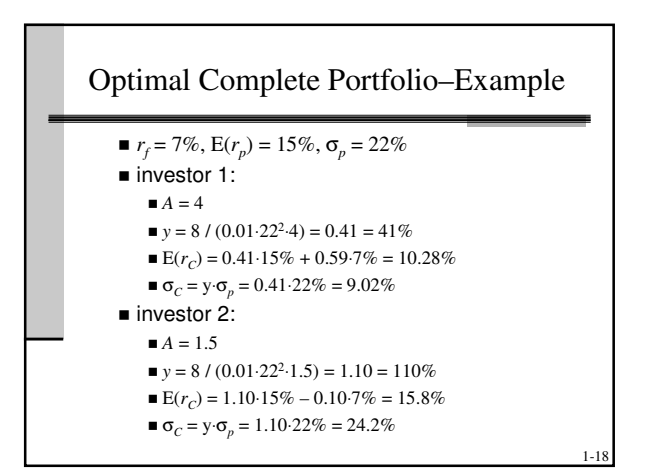

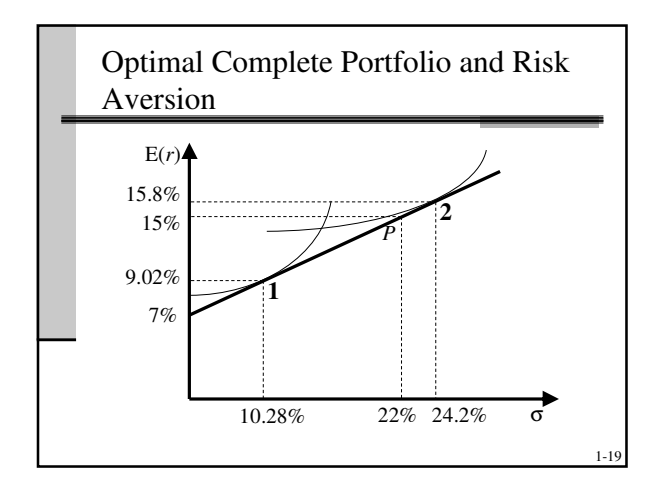

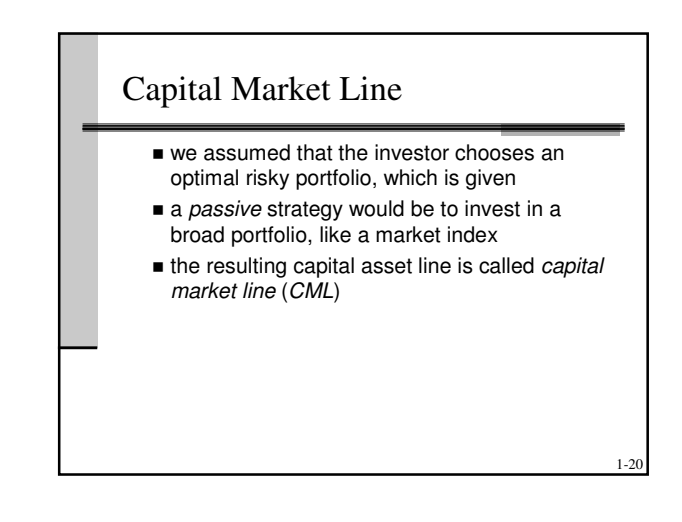